# **DB2 and WebSphere - Capita Selecta DB2 and WebSphere - Capita Selecta** Dutch DB2 User Group (DDUG), 23.11.2006 Kris Van Thillo - ABIS Training & Consulting

### **Agenda**

- **• Introduction & Context**
- **• A few words about WebSphere Application Server**
- **• A few words about DB2 - which DB2?**
- **• Java and DB2 interact!**
	- **SQLJ -> profiles**
- **•kth** *Its about Connection Pooling*
- **• Security and Authentication**
- **• WebSphere, DB2 and Locking**
- **• Dynamic SQL**
- **• Java, SQLJ and DB2 - Performance issues**
- **• Stick to your best practice guidelines...**

### **Introduction & Context - 1**

**So why are we interested in this subject?**

- **because ABIS decided to focus on z/OS based technologies, and technologies integrating with ...**
- **because ABIS decided to focus on the infrastructure required to develop applications in this environment, eg.** 
	- ·WebSphere Application Server
	- · WebSphere MQSeries
- **- because it is about DB2**
- **because ABIS wants to at least implement - on a small scale some of the technologies we are interested in!**

**In this case: upgrading Course Evaluation Application!**

### **Introduction & Context - 2 - old**

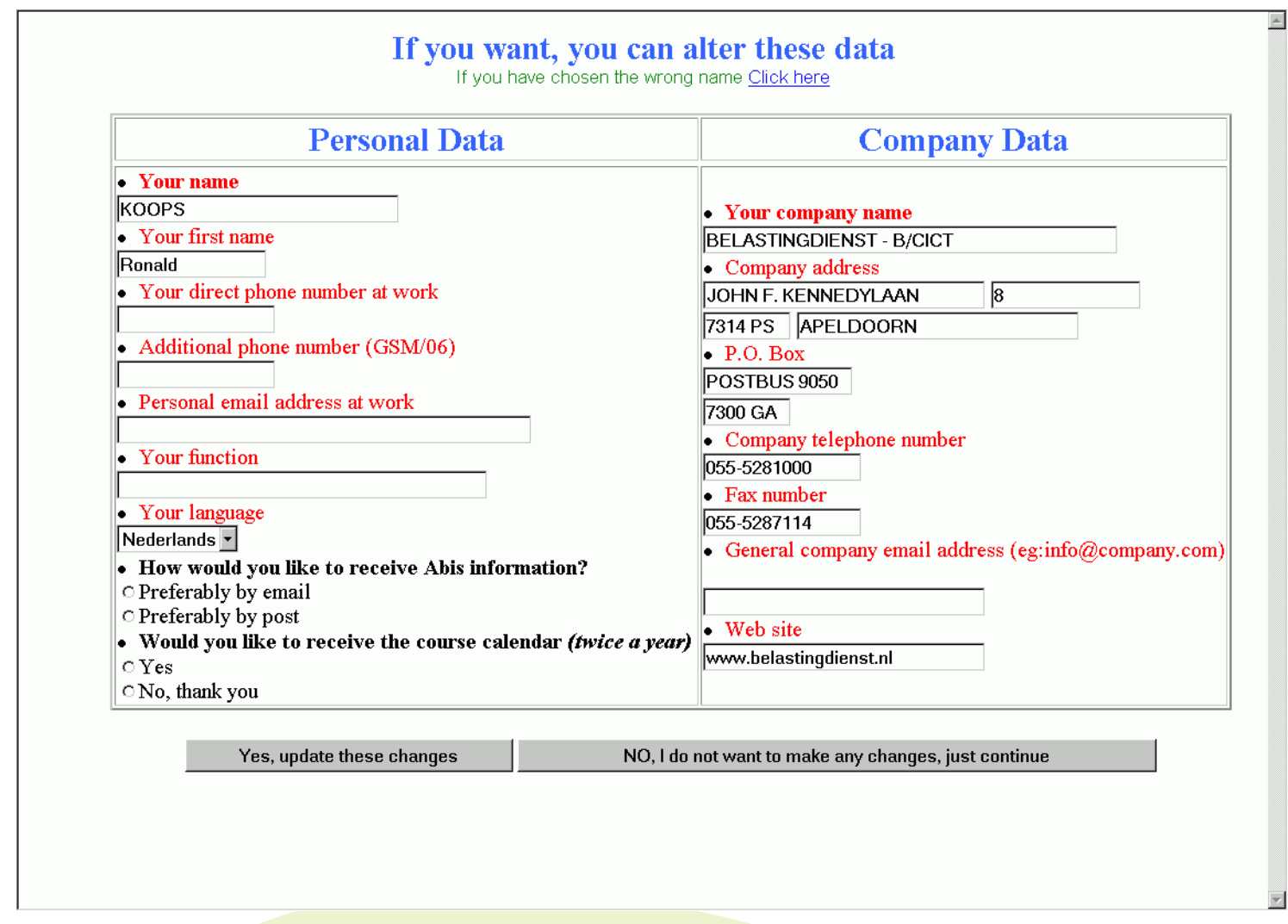

### **Introduction & Context - 3 - new**

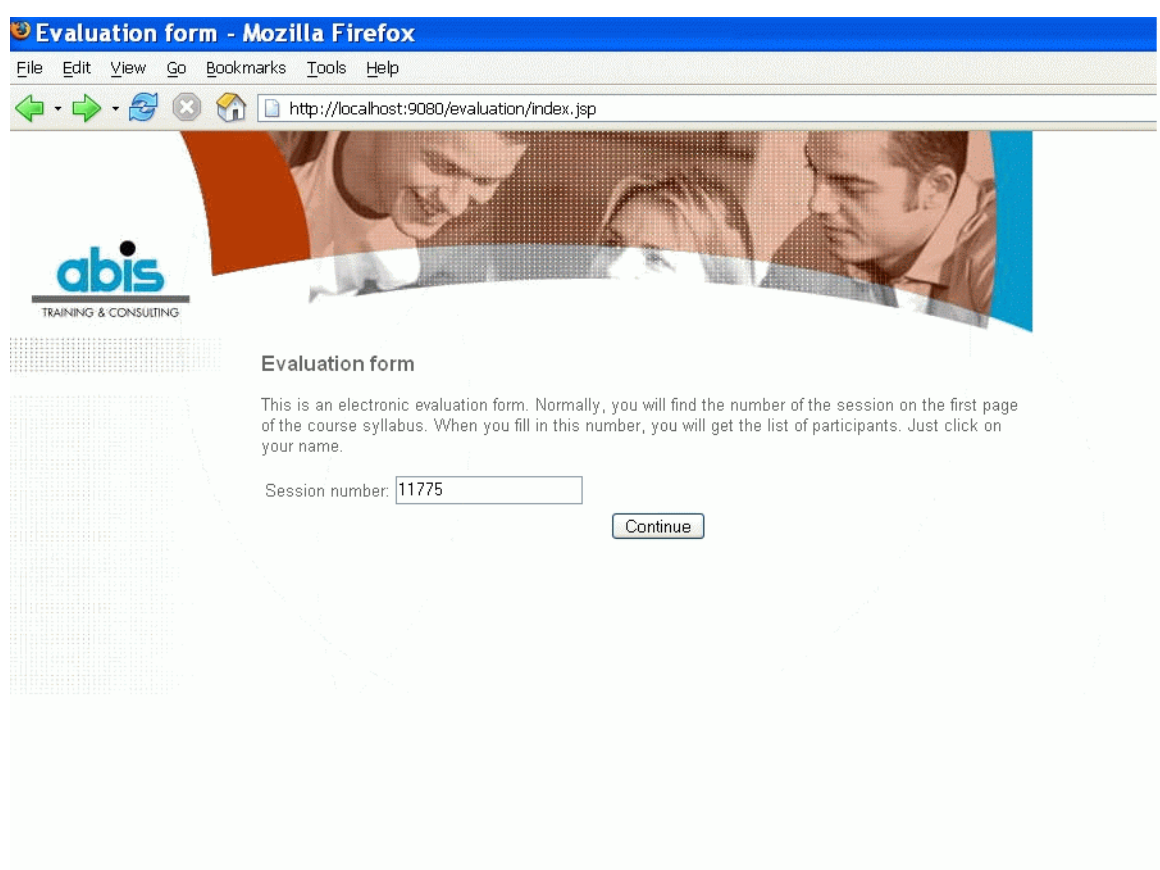

**DB2** and Web<mark>Sphere - Ca</mark>pita Selecta 5 **5** 

**Websphere Application Server (WAS)**

- **•IBM's J2EE application platform** 
	- **- available on a number of platforms**
	- **operates as a 'plugin' to the webserver, with HTTP requests being forwarded to WAS!**
- **• WAS for z/OS the J2EE application platform for zSeries**
- **• A J2EE application platform?**
	- **- a runtime 'container' for J2EE 'enterprise' applications**
	- **- support for J2EE standard technologies(JDBC, RMI, JNDI, EJB, ...)**
	- **provides transaction management capabilities**

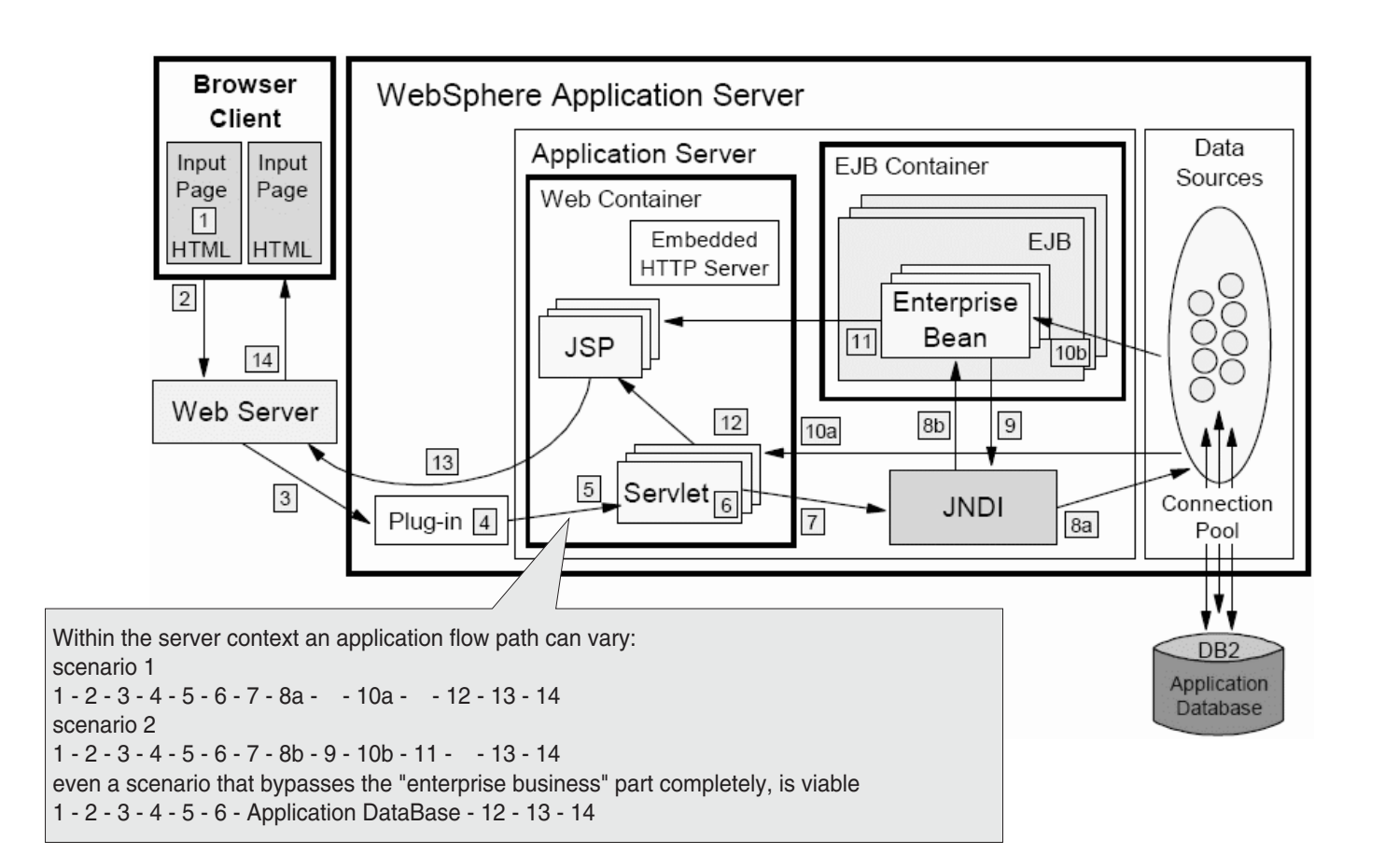

**DB2 and Web<mark>Sphere - C</mark>apita Selecta 7 7** 

### **WebSphere Application Server - 3 - the flow explained**

- **1. A Web client requests a URL in the browser input page.**
- **2. The request is routed to the Web server over the Internet.**
- **3. All requests go to the WebSphere plug-in first.**
- **4. The Web server plug-in examines the URL, verifies the list of host name aliases from which it will accept traffic based on the virtual host information, and chooses a server.**
- **5. A stream is created. A stream is a connection to the Web container. It is possible to maintain a stream over a number of requests. The Web container receives the request and, based on the**  URL, dispatches it to the proper servlet.
- **6. If the servlet class is not loaded, the dynamic class loader loads the servlet (servlet init(), then doGet() or doPost()).**
- **7. JNDI is used for lookup of either datasources or EJBs required by the servlet.**
- **8. Depending upon whether a datasource/EJB is specified/requested, the JNDI directs the servlet:**

**8a - To the corresponding database and gets a connection from its connection pool in the case of a data source.**

**8b - To the corresponding EJB container, which then instantiates the EJB when an EJB is requested.**

- **9. If the EJB requested involves SQL, it goes back to the JNDI to look up the datasource.**
- **10. SQL is executed, data retrieved is sent back either to the servlet (10a) or to the EJB (10b).**
- **11. Data beans are created and handed off to JSPs in the case of EJBs.**
- **12. The servlet sends data to a JSP.**
- **13. The JSP generates HTML that is sent back through the WebSphere plug-in to the Web server.**
- **14. The Web server sends the output HTML page to the browser.**

**When considering DB2, it is important to take into consideration** 

- **• which DB2 we are talking about...**
- **• HOW DB2 will be accessed:**
	- **locally or remotely - DB2 is AR and/or AS**
	- **- through DB2 Connect Connect is the AR; DB2 is the AS**

**Configuration/tuning options differ!**

### **Which DB2? - 2**

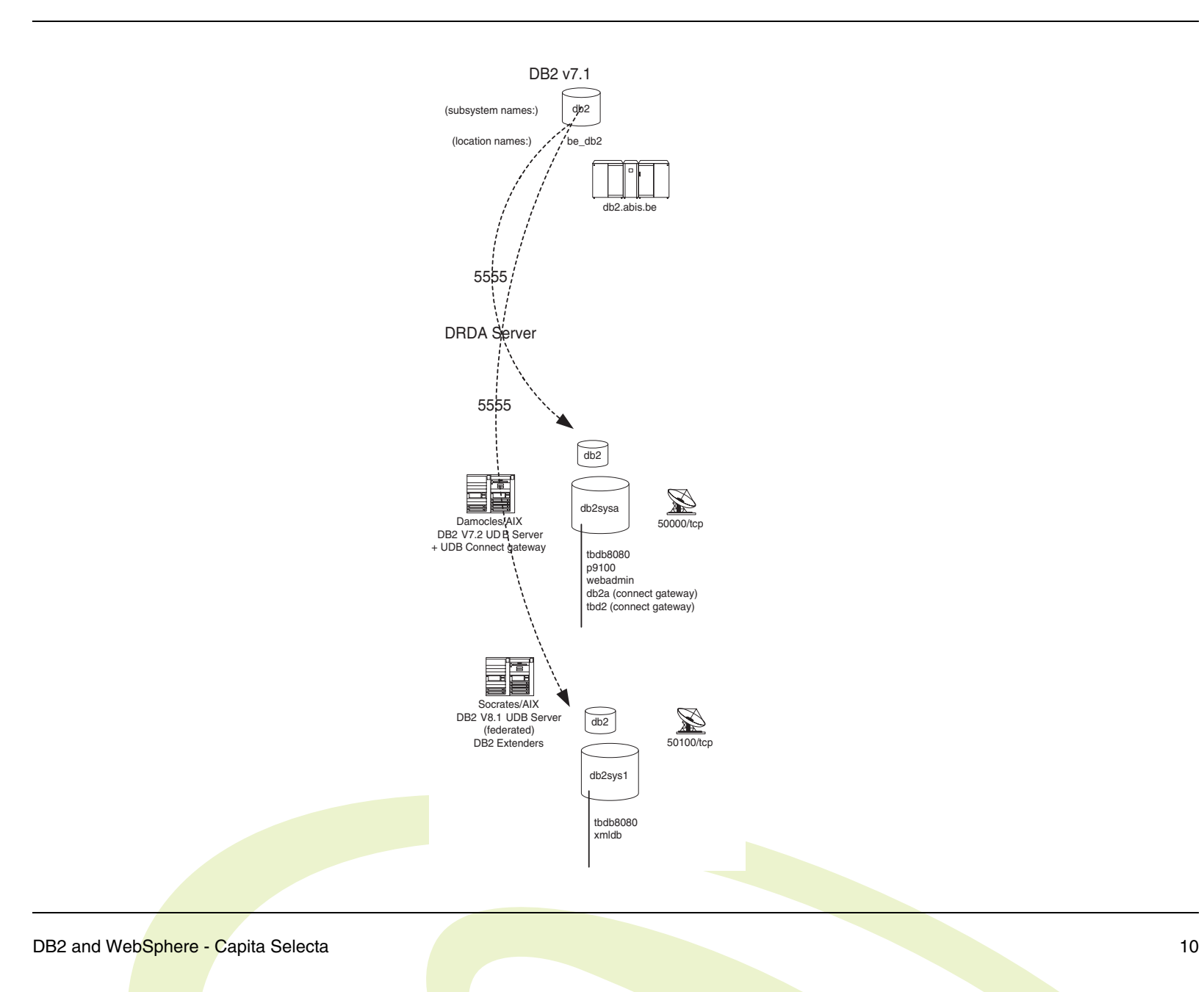

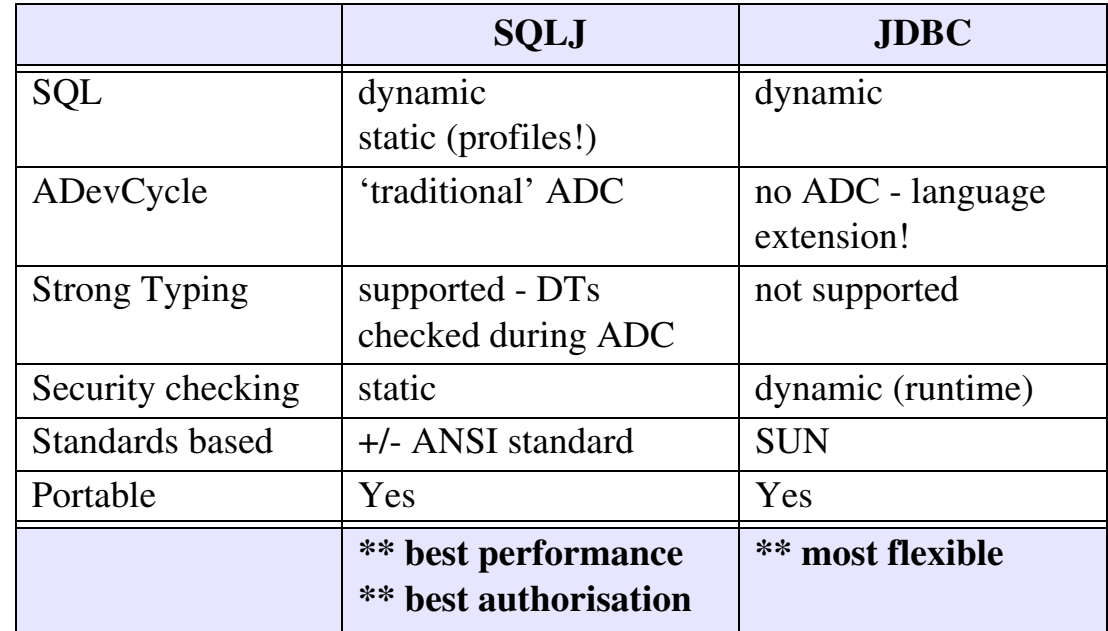

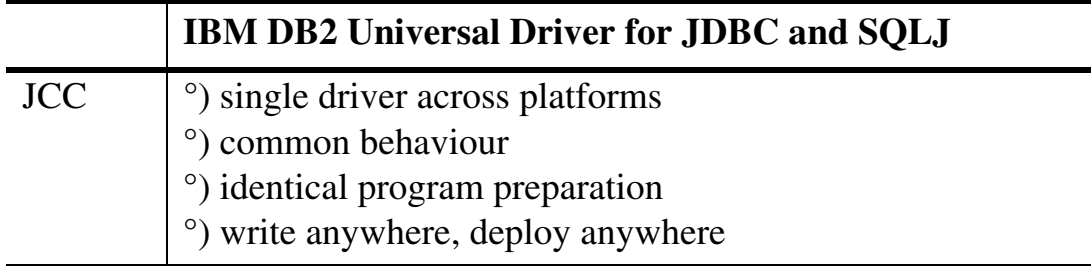

**DB2** and Web<mark>Sphere - Ca</mark>pita Selecta 11

- **adc(SQJ) = adc (cobol)**
	- · SQLJ commands extracted from source
	- · bound into package for static SQL execution
	- · 4 packages are created by default (RR, RS, CS and UR)
		- -> optionally request for just one to be created
		- -> only one 'is used'
- **- dsnpc = sqlj translator**
	- --> db2sqljcustomize command for STATIC package creation
	- --> if not used: dynamic SQL
	- --> tailor sqljproperties for warnings etc
	- --> passwords; USS

DB2 and WebSphere - Capita Selecta 12 and 2008 12 and 2008 12 and 2008 12 and 2008 12 and 2008 12 and 2008 12 and 2008 12 and 2008 12 and 2008 12 and 2008 12 and 2008 12 and 2008 12 and 2008 12 and 2008 12 and 2008 12 and

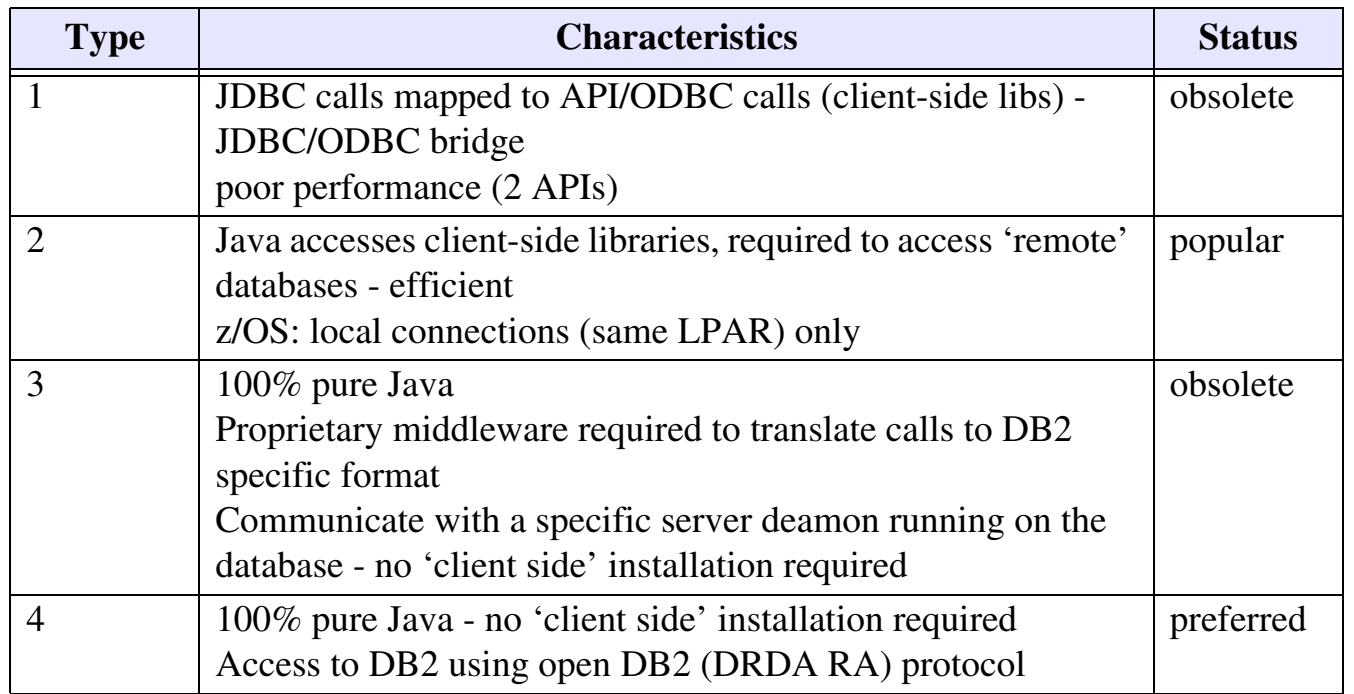

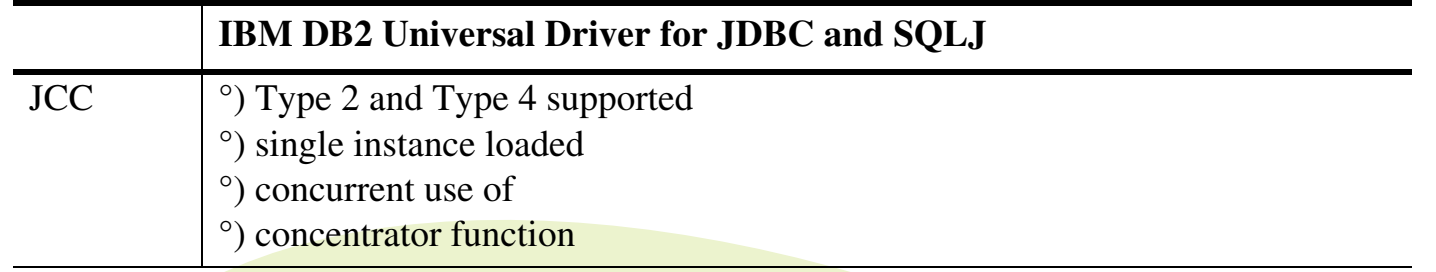

**DB2** and Web<mark>Sphere - Ca</mark>pita Selecta 13

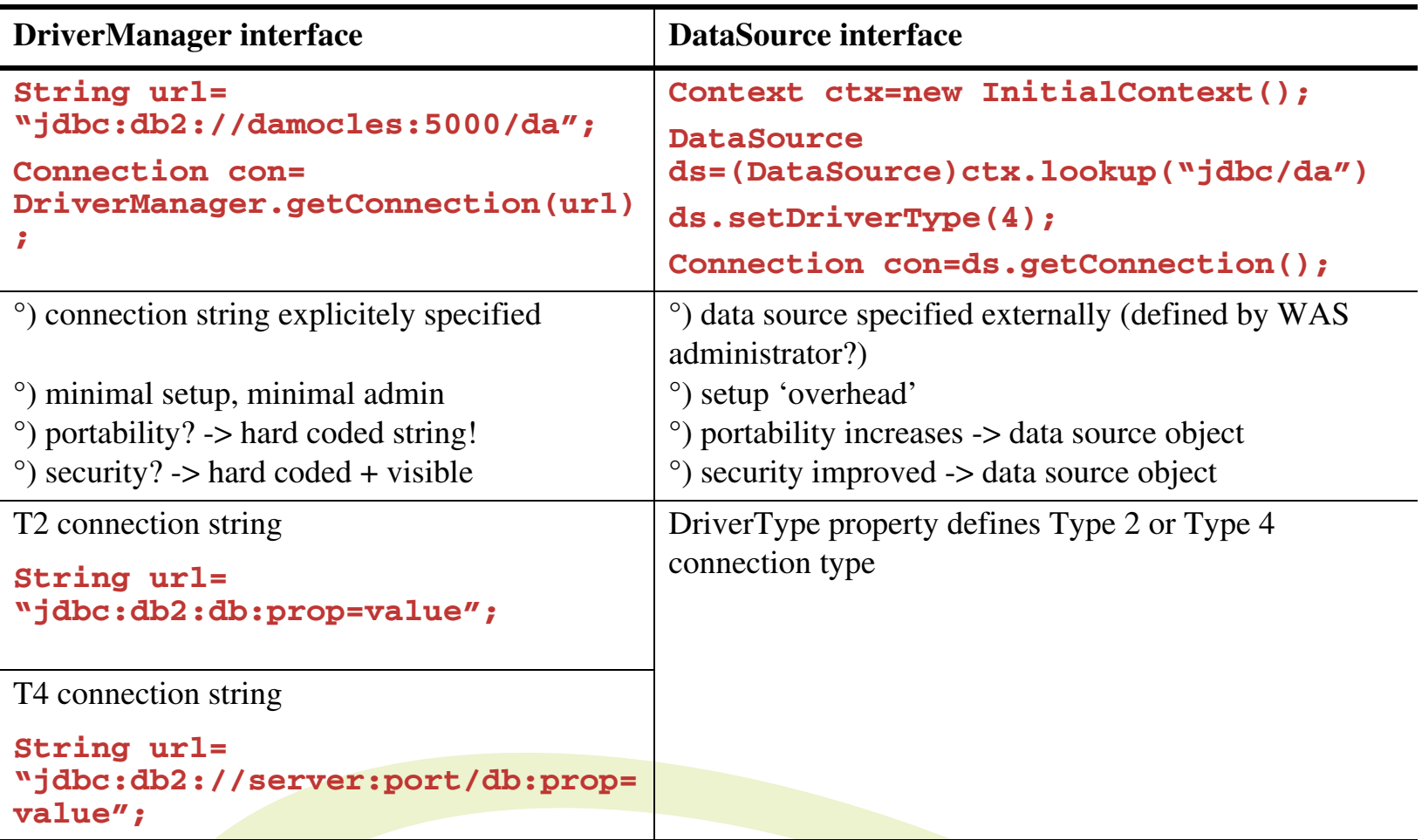

### **Java and DB2 interact - 5 - types and interfaces**

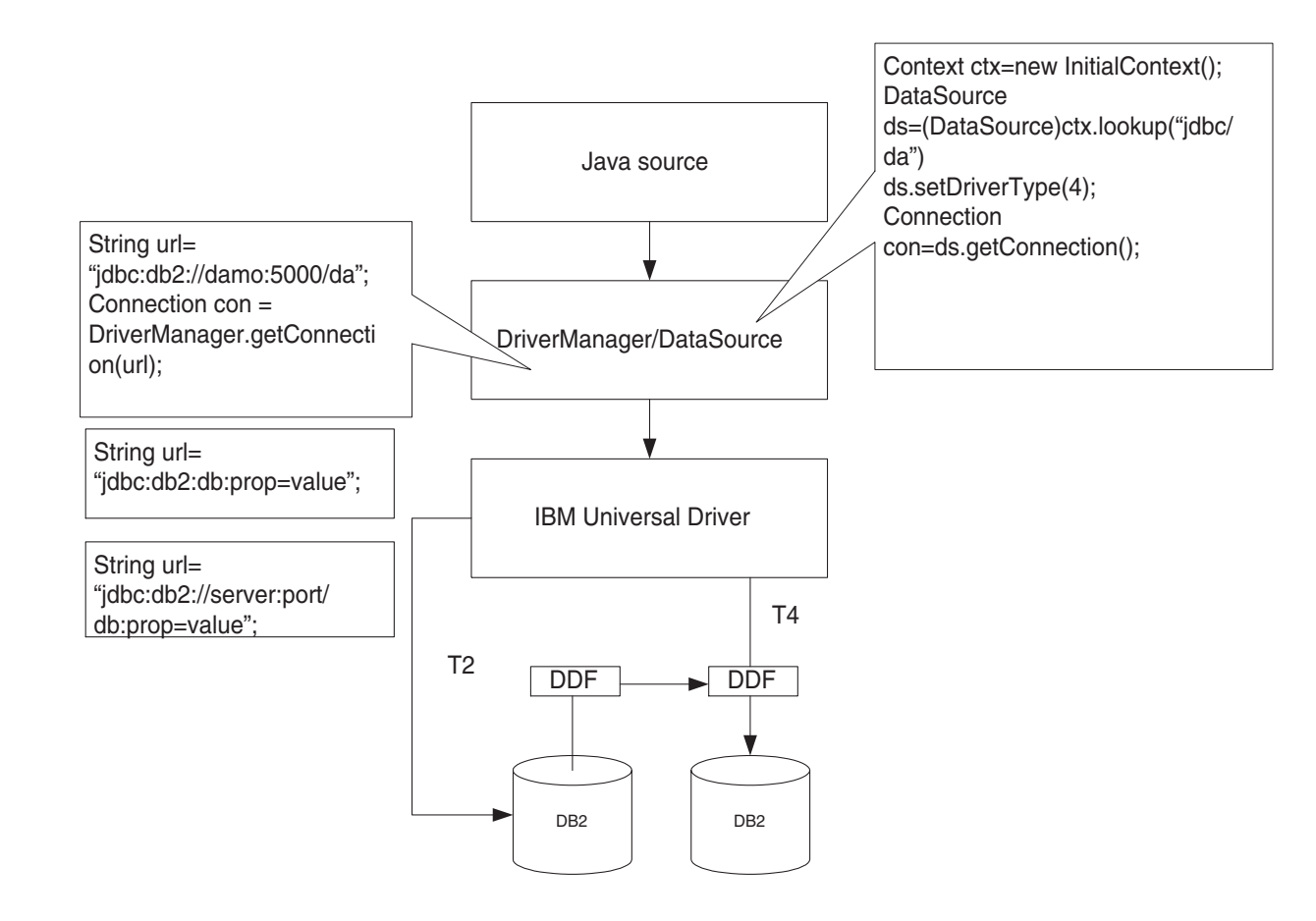

**From the WAS point-of-view, its all about:**

**- JDBC providers and data sources**

**or**

**- Java 2 Connector connection factories**

### **Java and DB2 interact - 7 - data sources**

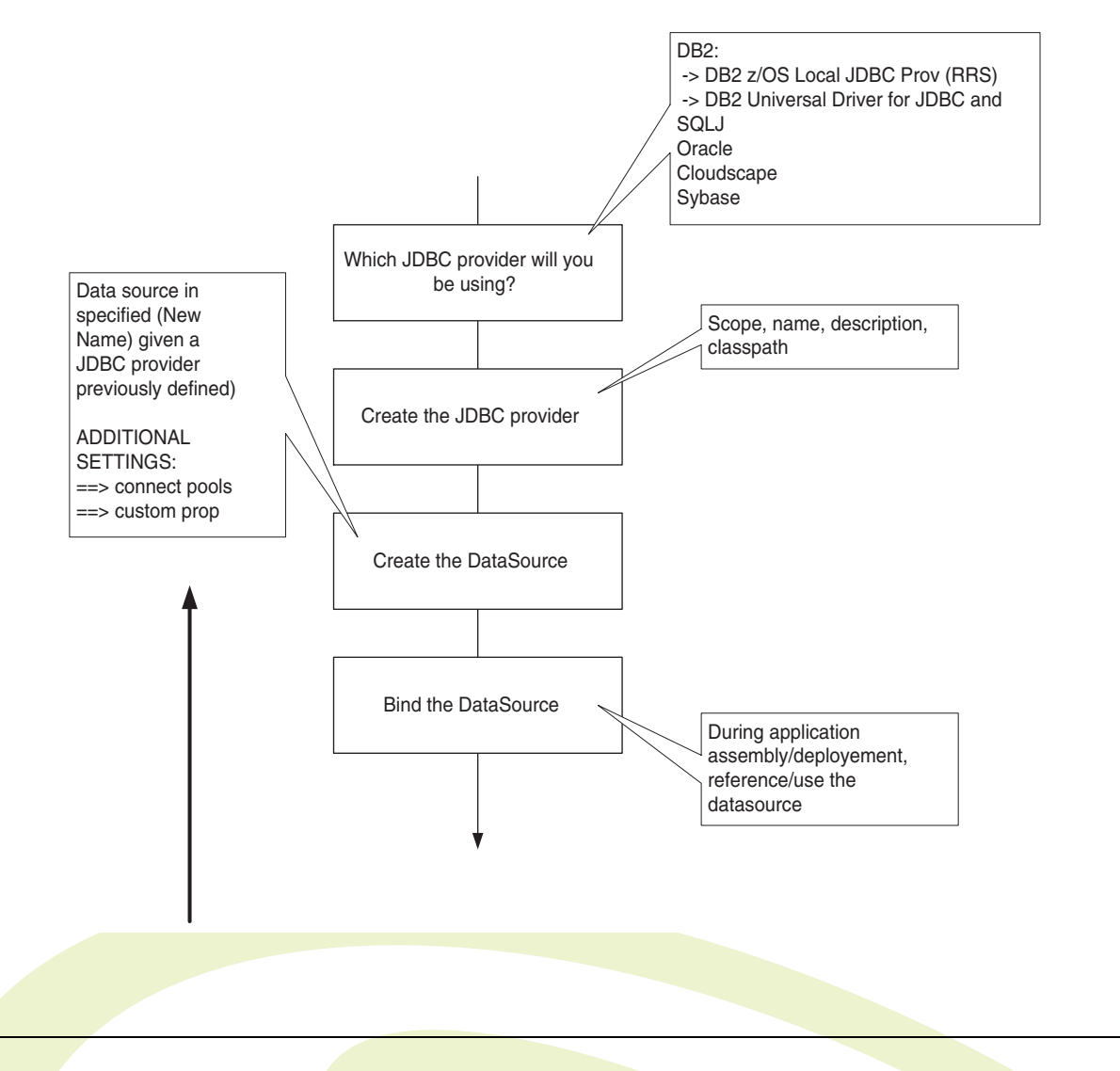

### **Aim of Pooling:**

- **- avoid waste of CPU cycles**
- **- avoid waste of memory**
- **- avoid waste of virtual storage**

### **WAS connection pooling - 2 - implementation**

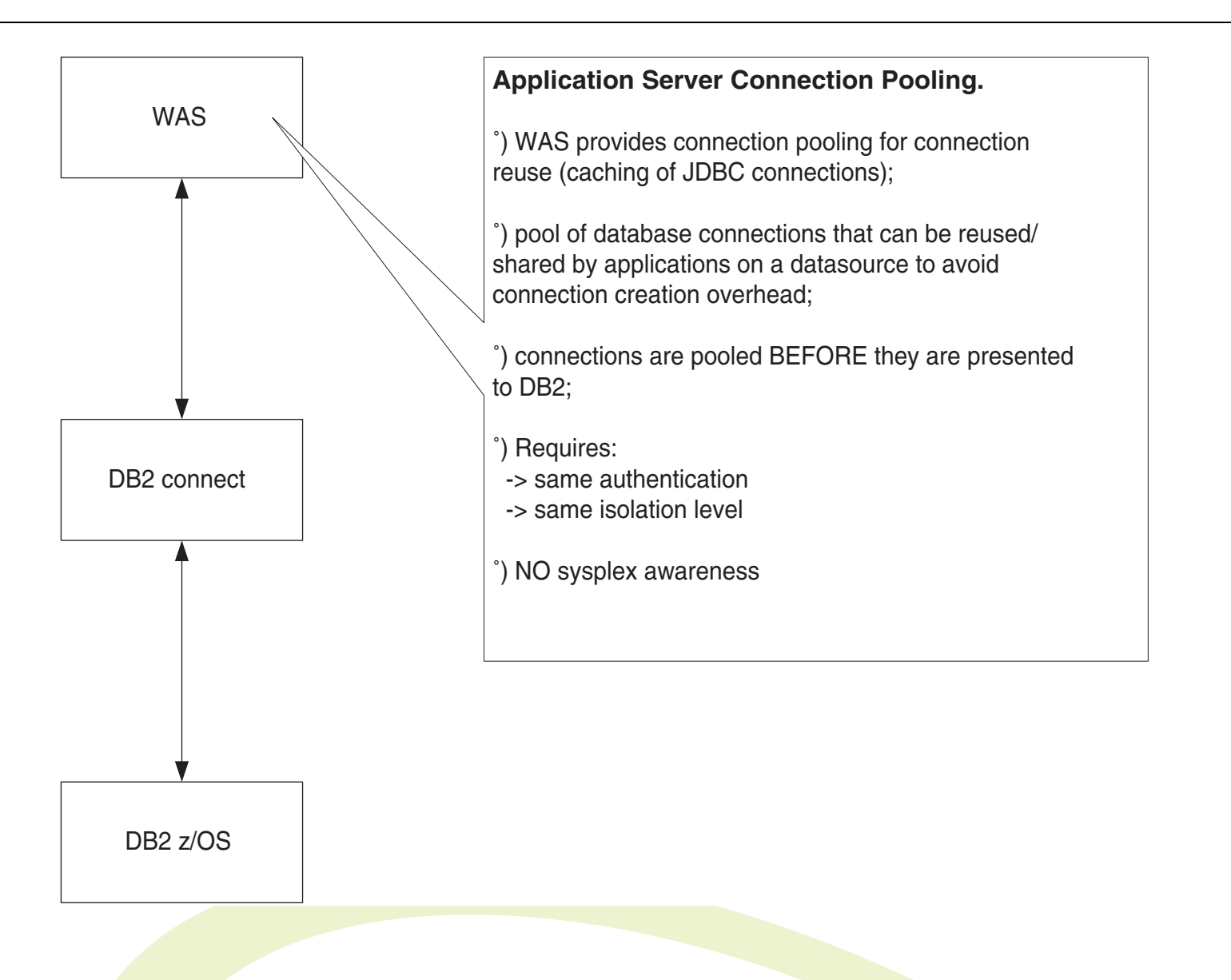

### **Procedure:**

- **pool starts with zero connections, grows and shrinks number of connections;**
- **when a minimum number of connections is reached, it will not shrink below this minimum;**
- **the actual number of connections increases;**
	- · maximum number can be defined
	- · if max + 1 requested, WAS will wait for free connection a specific period of time
	- · surplus connections > minimum number connections is closed automatically when idle a specified amount of time
	- $\,\cdot\,\,$  connections can be stolen when not active a specific amount of time
- **connections can be shared:**
	- · authentication
	- ·isolation
	- ·transaction

### **WAS connection pooling - 4 properties**

### **Properties:**

- **- Max Connections**
- **- Min Connections**
- **-Reap Time : auto cleaning**
- **- Connection Timeout**
- **- Aged Timeout**
- **- Unused Timeout**
- **- Purge Policy:** EntirePool, FailingConnectionOnly
- **- Statement Cache Size**

### **Consider these exceptions:**

- **- ConnectionWaitTimeoutException**
	- application has waited too long for a connections....
	- · max reached?
	- · max reached <u>and</u> not shareable?
- **- StaleConnectionException**
	- probably a database issue...
	- · database not started
	- · database error caused the connection to be stale
	- · error thrown because a JDBC resource references a stale connection
		- less likely when connections are new

**A quick word about the statement cache:**

- **- allocated for the entire pool!**
- **- used on a 'connection per connection' basis!**

### **• Statement**

### **executes any sql string**

```
Statement stm = con.createStatement();
ResultSet rs = stm.executeQuery("SELECT * from TUTCOURSES where CDUR = 10");
```
### **• PreparedStatement**

```
PreparedStatement stm = con.prepareStatement("UPDATE TUTCOURSES SET caprice = caprice * ? WHERE ctype = ?");
for(int i=1; i < 10; i++)
{
stm.setInt(1, array[i][0]);
stm.setInt(2, array[i][1]);
stm.execute();
}
```
- **substitution parameters allowed in the string**
- **separates preparation/compilation and execution**
- **using PreparedStatement objects**
- **• A CallableStatement**

```
stored procedure based
```
- **• application issues a prepare:**
	- **- WAS looks through the statementcache for the connection to verify if a PreparedStatement object already exists:**
		- ·if it exists, it is returned to the application
		- · if it does not exist, WAS requests DB2 for a prepare
	- **- DB2 performs a lookup in its global statement cache, to verify if a prepared version of the statement already exists:**
		- $\cdot$  if it exists, it is returned to WAS
		- · if it does not exist, it is created
	- **- DB2 will prepare a statement even if handed a PreparedStatement object from WAS if does no longer exist in the DB2 global statement cache**
	- **- the statement is executed, and data returned to the application**
- **• when closing/committing the application, the PreparedStatement object is cached in the WAS statement cache**
	- · cache is managed FIFO
	- · objects kicked-out if cache limit reached

### **WAS Statement cache - 3 - what about DB2?**

- **• DB2 UDB is the target?**
	- **database configuration parameter PCKCACHESZ, used for both static and dynamic SQL statements**
	- **elements are kept in cache as long as 'possible'**
	- **reuse possible beyond the scope of WAS**
	- **identical!**
- **• DB2 UDB z/OS is the target?**
	- **- DSNZPARM CAHEDYN YES**
	- **- MAXKEEPD, EDMPOOL, EDMSTMTC**
	- **- identical!**

**Approaches:**

- **- specify userid/password within application**
- **specify default user / password in data source**
- **allow for prompting**

# **Observe!**

- **• connection pooling depends on identical auth id for all threads to be shared**
- **• better to have all web-user share one auth id - but how to distinguish between users?**

**'client strings' can be set using new API**

ClientWorkstation, ClientUser, ClientProgramName, ClientAccountingInformation

**DB2, WAS and Security - 2**

### **SQLSETI API**

- **- available in Universal Driver**
- **- JDBc properties in the JDBC provider**
- **the same literal values are set to all connections to the data source from the WAS server**
- **fields are set at the connection level!**

### **Dynamic SQL - 1 - avoiding it!**

- **- DynamicRules(BIND)**
- **- SQLJ**
- **- StoredProcs**
- **- Static profiling?**

**DB2** and Web<mark>Sphere - C</mark>apita Selecta 29

**• Allows dynamic SQL to be captured from dynamic SQL programs and bound into packages**

**db2cli.ini -> STATICMODE = CAPTURE**

**db2cap utility**

**enable statement matching in db2cli.ini**

- **• runtime: SQL statements are substituted at the DB2 client with static SQL calls**
- **• Requirements:**
	- **- CLI!**
	- **- text must of course be identical**
- **• Why use it?**
	- **- security?**
	- **performance?**

**JDBC/SQL can dynamically set isolation levels:**

- **- attribute of the database connection**
- **- set programmatically or as part of the datasource definition** Connection con.setTransactionIsolation()

in SQLJ:

SET TRANSACTION ISOLATION LEVEL

### **isolation level mapping:**

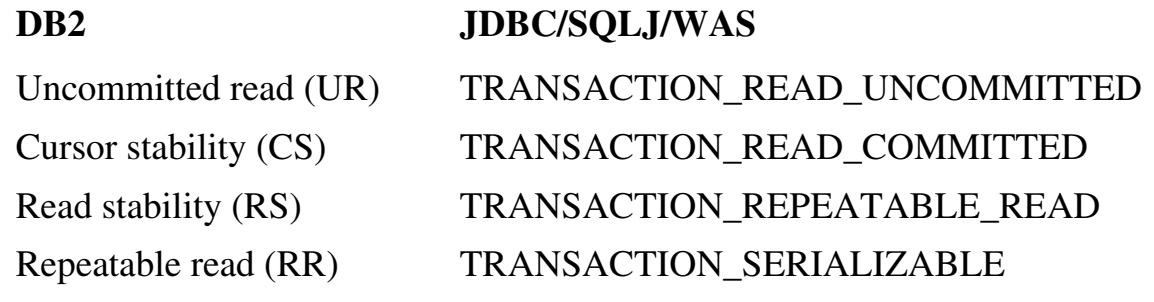

### **Order of precedence:**

- **- SQL statement, WITH option (UR, CS, RS, RR)**
- **last specified** setTransactionIsolation()
- **- WebSphere datasource reference value**
- **- Default for JDBC in WAS:** RS

### **Java and DB2 - Performance issues**

- **• 'Always' use SQLJ instead of JDBC -> static SQL!**
- **• Disable autoCommit**
	- **DriverManager connections default = on**
- **• 'select \* from' : deadlier then ever!**
	- **- unicode conversion**
	- **- Java object manipulation**
- **• Release JDBC resources**
	- **- result sets, PreparedStatements, CallableStatements**
	- **- you need to manually close iterators!**
- **• JDBC batch updates - JDBc batch query?**
	- **multiple updates become ONE single command**
	- **single command = single network trip = better performance**
	- **errors?**

### **SQLJ - Performance issues**

- **• Missing/failed customisations**
- **• Use positioned iterators**
- **• Scrollable iterators**
- **• Use matching data types**

### **Best practice guidelines**

- **• stored procedures!?**
- **• explain!**

**DB2** and Web<mark>Sphere - Ca</mark>pita Selecta 35

# **Connection Pooling - DB2 Connect connection pooling**

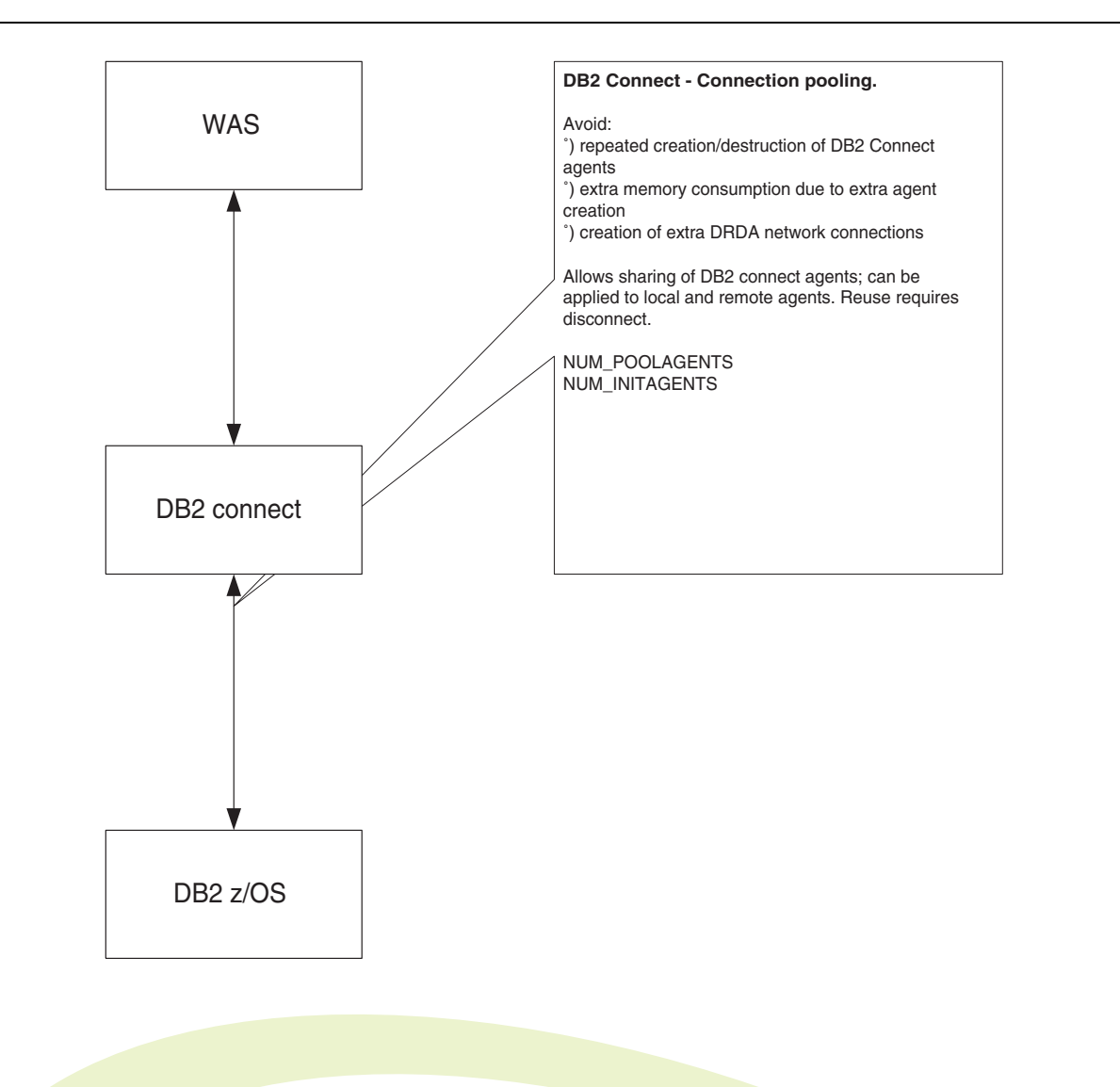

### **Connection Pooling - DB2 Connect connection concentrator**

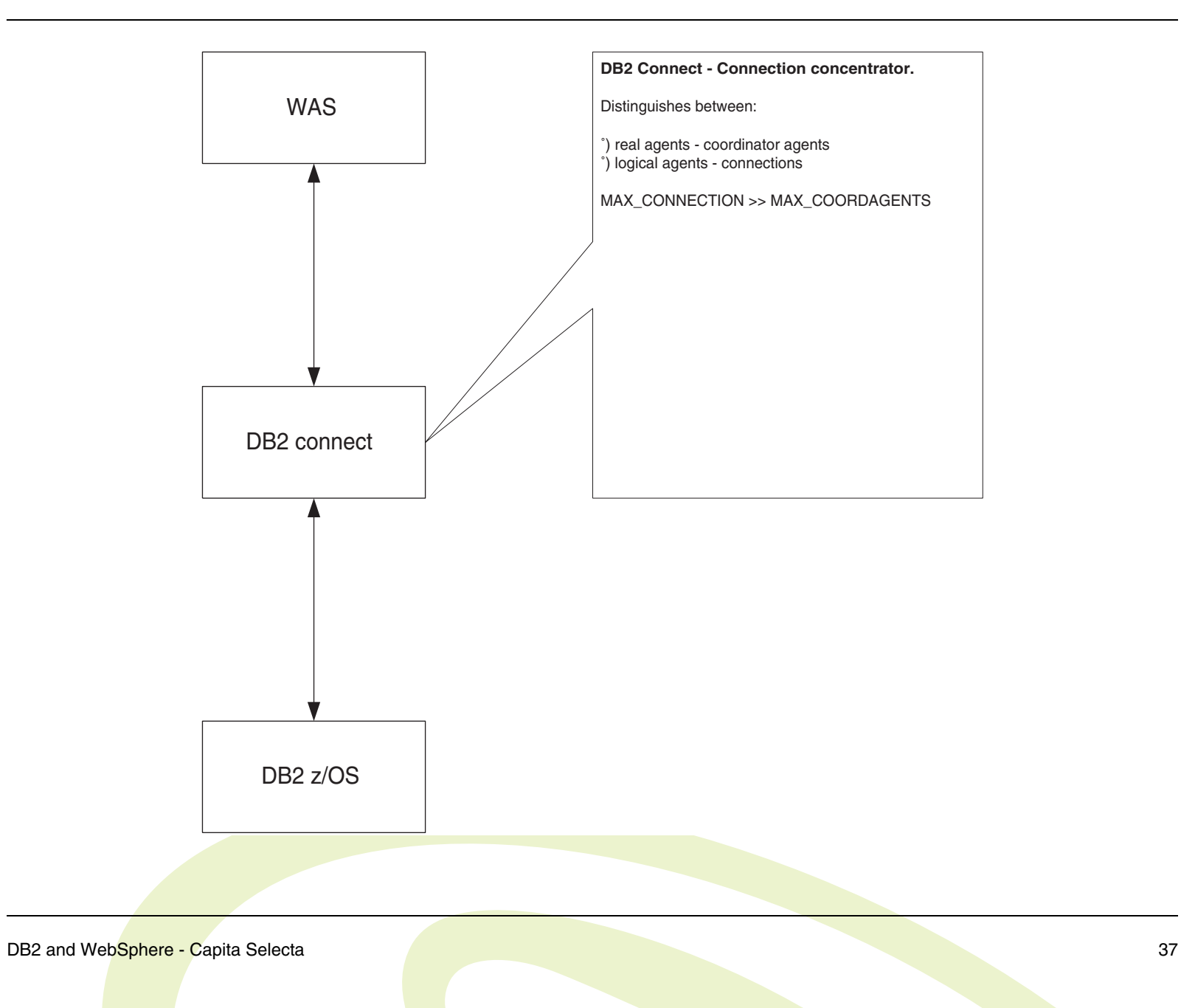

**Q & A**

# **Q&A**

**DB2** and Web<mark>Sphere - C</mark>apita Selecta 38

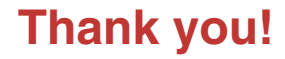

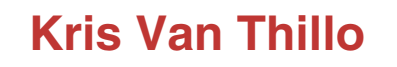

### **kvanthillo@abis.be**

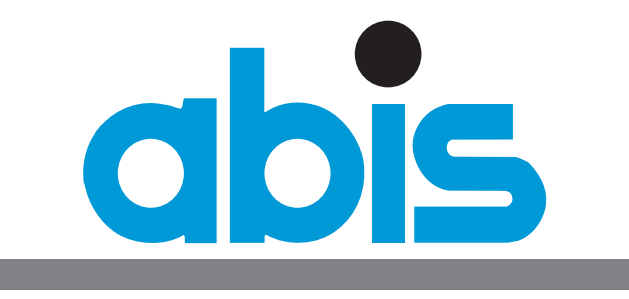

# TRAINING & CONSULTING

**Thank you!** 

**DB2 and Web<mark>Sphere - C</mark>apita Selecta 39** 39